académie<br>Bordeaux

**5 eme Séquence 1 : Comment communiquer, échanger et stocker des informations numériques au sein d'un réseau ?**

# **Activité 2 : les réseaux informatiques**

## **I LES RÉSEAUX POSTE À POSTE**

### À l'aide de l'animation **LE RÉSEAU INFORMATIQUE DU COLLÈGE**, **répondre** aux questions ci-dessous:

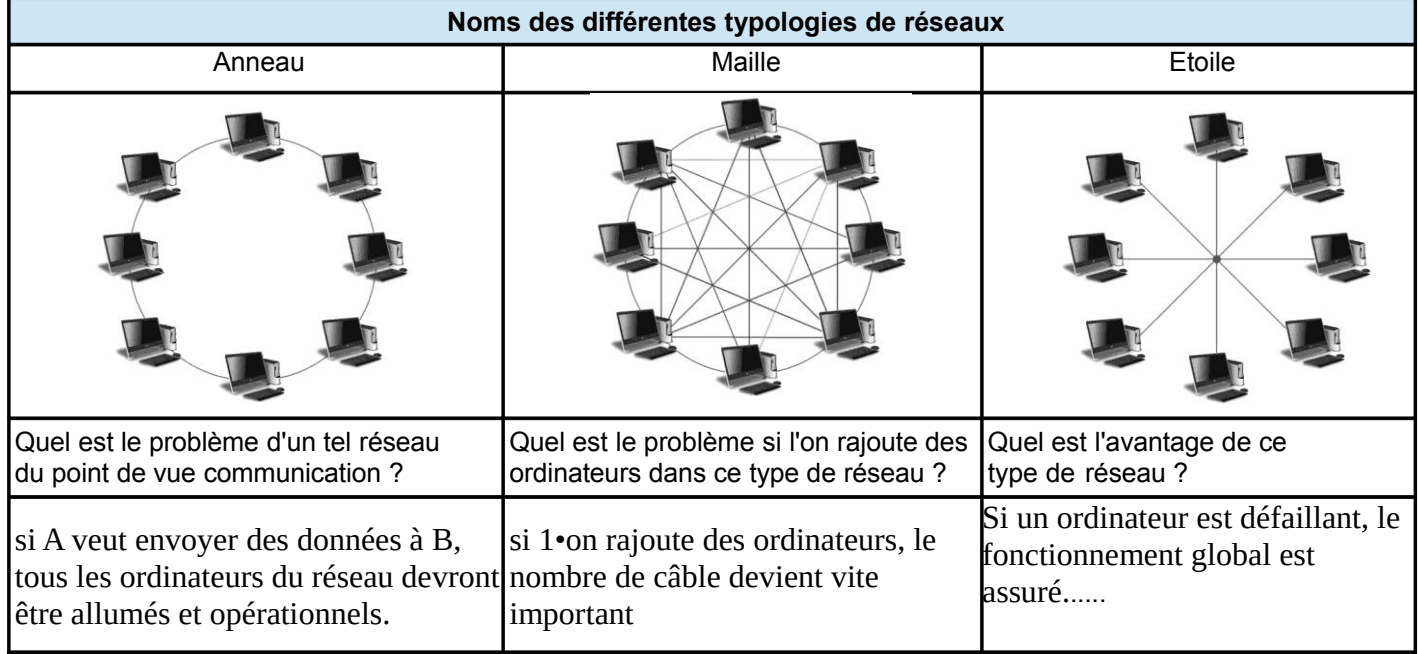

Quelle est la typologie de réseau la plus utilisée aujourd'hui ?

…...........................................................................................

Pour garantir un fonctionnent optimum de ce réseau poste à poste, on utilise le composant ci-dessous,

D**onner** son nom et sa fonction d'usage.

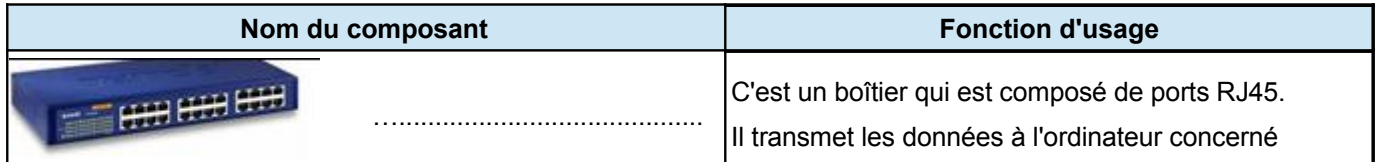

Comment faire pour relier un ordinateur portable par exemple au réseau sans utiliser de câble ?

….......................................................................................................................................................................................

….......................................................................................................................................................................................

Comment plusieurs ordinateurs du réseau peuvent-ils imprimer sur la même imprimante ?

## **II LES RÉSEAUX CLIENT-SERVEUR**

En tout lieu du collège, quelque soit l'ordinateur que l'on utilise, on retrouve toujours ses fichiers que l'on a sauvegardé grâce au composant ci-dessous. **Donner** son nom et sa fonction d'usage.

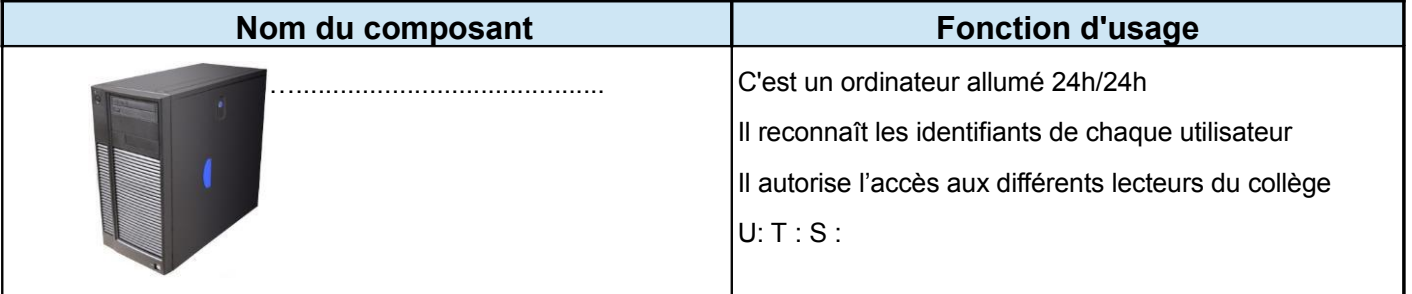

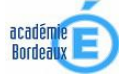

# **FICHE D'ACTIVITE**

**5 eme Séquence 1 : Comment communiquer, échanger et stocker des informations numériques au sein d'un réseau ?**

**Page 2/2**

# **Activité 2 : les réseaux informatiques**

### **III ACCÈS AU RÉSEAU DU COLLÈGE**

…........................................................ ...........................................................

Que faut-il pour se connecter au

**IV CONNEXION À INTERNET**

réseau du collège ?

Quand on est connecté au réseau, le serveur donne accès à trois lecteurs ; **replacer** sous chaque lecteur les fonctions suivantes : *ACCÉDER à des ressources publiques, STOCKER ses données dans un espace personnel, ÉCHANGER des données entre utilisateurs.*

Lecteurs réseau

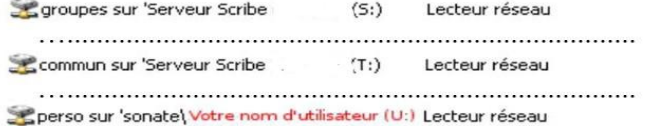

Deux composants sont nécessaires pour se connecter à internet depuis un ordinateur du collège. **Donner** leur nom et leur fonction d'usage.

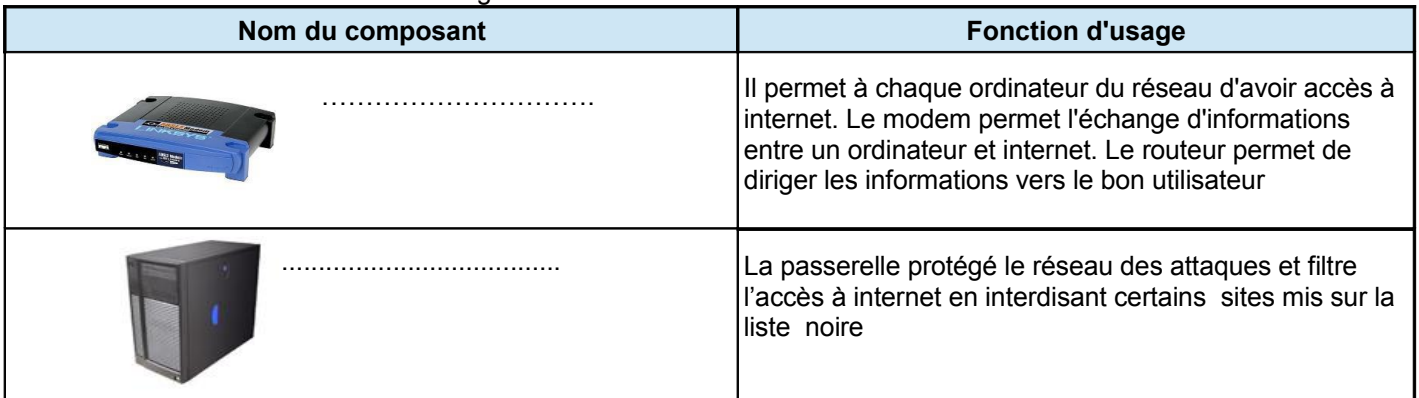

### **V CONCLUSION( à compléter sur la petite feuille résumé)**

Au collège, le réseau informatique est un réseau

………………………………………

Il est constitué d'un ensemble d'équipements

informatiques reliés entre eux par l'intermédiaire

d'un….................. .

Le …..................... permet de stocker les

données et de gérer les…............. d'accès des

utilisateurs aux ressources.

La connexion à internet est assurée par

un ................................ et une …........................ .

**Indiquer** sur le schéma général du réseau cicontre, le nom de chaque composant.

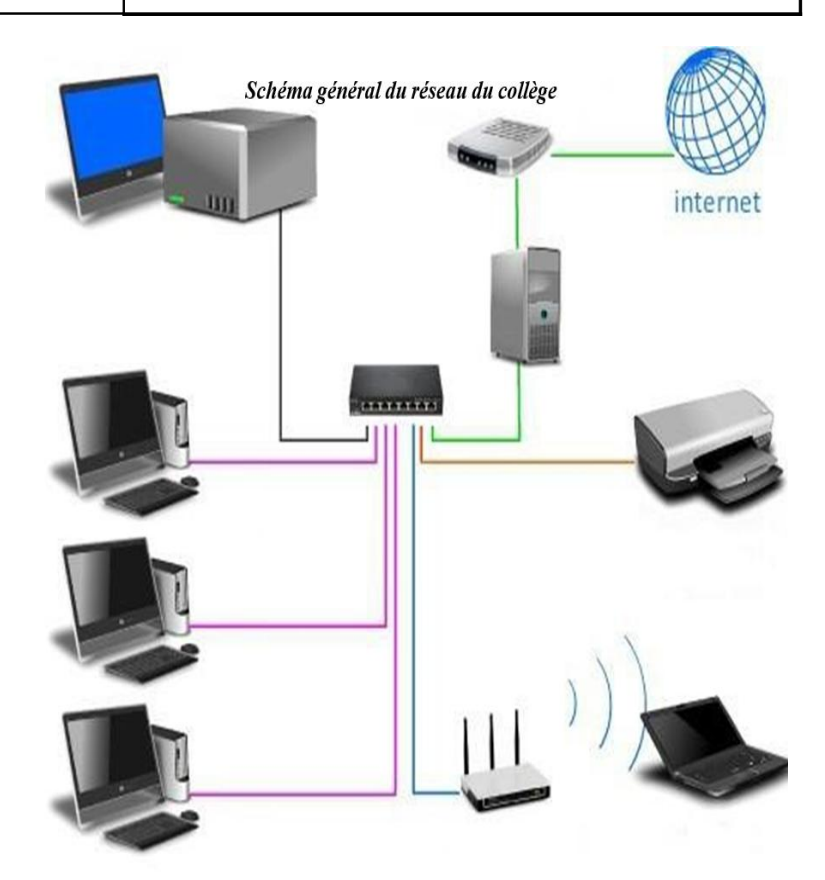